# Provided by Organic Eprints

#### **Entwicklung einer internetbasierten Anwendung für Wirtschaftlichkeitsberechnungen im ökologischen Marktfruchtbau**

Robert Schätzl, Jörg Reisenweber & Martin Schägger

Bayerische Landesanstalt für Landwirtschaft Institut für Ländliche Strukturentwicklung, Betriebswirtschaft und Agrarinformatik (ILB)

# **Zusammenfassung**

Eine Internetanwendung der Bayerischen Landesanstalt für Landwirtschaft ermöglicht Wirtschaftlichkeitsberechnungen für 16 Verfahren des ökologischen Marktfruchtbaus. Der Nutzer wird durch umfangreiche Datenhinterlegung und einen übersichtlichen Programmaufbau unterstützt. Die Kalkulationen sind nach dem Prinzip der Leistungs-Kosten-Rechnung aufgebaut und führen zur Ermittlung von Deckungs- und Gewinnbeiträgen. In einem Zusatzmodul werden weitere Kenngrößen wie Äquivalenzpreise und -erträge, Grenzpachtpreise und Fruchtfolgedeckungsbeiträge ausgewiesen. Die Anwendung wird regelmäßig aktualisiert und laufend erweitert.

#### **Abstract**

Calculations of profitability for 16 organic cash crops can be made by a web application provided by the Bavarian State Research Center for Agriculture. An extended database and a clear programme structure offer support to the user. The calculations are based on the principle of cost-benefit-analysis. Gross margin and profit contribution can be calculated. With programme extension parameters such as equivalence prices and yields, rents and gross margins of crop rotations can be shown. The application is regularly maintained, up-dated and expanded with current data.

# **1 Problemstellung und Zielsetzung**

Für Landwirte im ökologischen Landbau fehlen bisher EDV-gestützte Entscheidungshilfen, um die ökonomischen Konsequenzen von betrieblichen Entscheidungen abschätzen zu können. Daher werden häufig die Produktionsfaktoren nicht optimal eingesetzt und das Betriebseinkommen bleibt hinter den Möglichkeiten zurück.

Um diese Situation zu verbessern, soll Landwirten und Beratern ein Kalkulationsinstrument an die Hand gegeben werden, mit dessen Hilfe betriebswirtschaftliche Aussagen im ökologischen Landbau erleichtert werden. Zielgruppe sind zum einen Betriebsleiter, die bereits ökologischen Landbau praktizieren oder die sich mit dem Gedanken einer Umstellung auf ökologischen Landbau beschäftigen. Zum anderen erhält die Beratung eine praxisorientierte Rechenhilfe.

Das Programm soll die Anwender bei eigenen Kalkulationen durch eine klare Struktur und umfangreich hinterlegte Informationen bestmöglich unterstützten sowie zu einer Beschäftigung mit ökonomischen Kennzahlen anregen. Ein weiteres Ziel ist es, sowohl eine Planung in die Zukunft als auch eine Kontrolle des bereits realisierten wirtschaftlichen Erfolges zu ermöglichen. Außerdem werden eine breite Einführung des Kalkulationsinstruments in der Praxis sowie eine zeitnahe Aktualisierung der Datenbasis angestrebt.

Die Anwendung soll Berechnungen in vielen Betriebszweigen des Pflanzenbaus und der Tierhaltung unterstützen. Der vorliegende Beitrag beschränkt sich auf die Entwicklung des Programmteiles für den ökologischen Marktfruchtbau.

# **2 Methoden und Datengrundlagen**

Um die Anwendung für Wirtschaftlichkeitsberechnungen im ökologischen Marktfruchtbau einem breiten Anwenderkreis zugänglich machen und die Möglichkeit für laufende Aktualisierungen der Datenbasis zu schaffen, wurde sie internetbasiert angelegt. Der Aufbau folgt dem Schema einer Leistungs-Kosten-Rechnung. In der Teilkostenrechnung kann der Deckungsbeitrag eines Betriebszweiges als Saldo von Leistungen und variablen Kosten berechnet werden. Eine Erweiterung durch zusätzliche Leistungs- und Kostenpositionen ermöglicht eine Vollkostenrechnung und die Ermittlung von Gewinnbeitrag und Unternehmergewinn eines Produktionsverfahrens. Die Systematik [\[1\]](#page-5-0) [\[2\]](#page-5-1) lehnt sich an die Methode an, die in der landwirtschaftlichen Ausbildung vermittelt wird [\[3\]](#page-5-2) und damit bei vielen Landwirten und Beratern als grundsätzlich bekannt vorausgesetzt werden darf. Eine Umschaltungsmöglichkeit zwischen Brutto- und Netto-Rechnung liefert sowohl für Umsatzsteuer pauschalierende Betriebe sinnvolle Vorbelegungswerte als auch für Betriebe die optieren und damit der Regelbesteuerung unterliegen.

Da das Kalkulationsprogramm nach der gleichen Systematik auch Berechnungen für den konventionellen Anbau zulässt, sind direkte Vergleiche zwischen ökologischem Landbau und konventioneller Erzeugung möglich. Um dem Fruchtfolgegedanken im ökologischen Landbau Rechnung zu tragen, können in einer zusätzlichen Programmfunktion vier verschiedene Fruchtfolgen hinsichtlich Deckungsbeitrag sowie Nährstoffdifferenz miteinander verglichen werden.

Besondere Aufmerksamkeit wird der Bewertung der Nährstoffe geschenkt. Grundsätzlich müssen Stickstoff, Phosphat und Kali, wie sie mit der Ernte abgefahren werden, vom jeweiligen Produktionsverfahren bezahlt werden. Dazu sind Phosphat und Kaliumoxid mit Reinnährstoffkosten angesetzt, wie sie beim Einsatz von Handelsdüngern, die im ökologischen Landbau zugelassen sind, entstehen. Stickstoff wird nach den Herstellungskosten durch Kleegrasanbau bewertet [\[4\].](#page-5-3) Alternativ können die Düngerkosten nach tatsächlich ausgebrachten Düngemitteln kalkuliert werden. Während bei Verfahren mit negativem Stickstoffsaldo der Stickstoffentzug Kosten verursacht, bekommen Leguminosen, die Stickstoff im Boden hinterlassen, diesen als Leistung gutgeschrieben.

Damit der Anwender überall dort, wo er über keine Daten verfügt, Unterstützung erhält, werden alle Leistungs- und Kostenpositionen mit Vorschlagswerten gefüllt. Diese orientieren sich an dem vom Bearbeiter gewählten Betrachtungszeitraum, d. h. einem bestimmten Einzeljahr oder einem mehrjährigen Durchschnitt. Sie weisen plausible Werte für durchschnittliche bayerische Verhältnisse aus. Alle Vorbelegungen können vom Anwender bei besserem Wissen durch einzelbetriebliche Daten ersetzt werden.

Um für die Vorbelegung der einzelnen Positionen möglichst belastbare Daten anbieten zu können, wird jeweils auf die beste verfügbare Datenquelle zurückgegriffen. Die Naturalerträge stammen aus Erfassungen in bayerischen Praxisbetrieben [\[4\].](#page-5-3) Bei den Erzeugerpreisen müssen - mangels einer bayerischen Marktdatenerfassung - deutsche Durchschnittswerte zugrunde gelegt werden [\[6\].](#page-5-4) Der Düngerbedarf sowie die Stickstofflieferung durch Leguminosen werden nach Werten der LfL berechnet [\[7\]\[8\].](#page-5-5) Die Kalkulationen für Kosten von Maschinen und Lagerräumen erfolgen in Anlehnung an KTBL- und KBM-Daten [\[9\]\[10\].](#page-5-6) Weitere Daten stammen aus eigenen Erhebungen bei Landhandel, Verbänden und Versicherungen. Zur Festlegung der erforderlichen Bewirtschaftungsmaßnahmen wird auf Expertenwissen an der Bayerischen Landesanstalt für Landwirtschaft sowie bei Beratern des ökologischen Landbaus zurückgegriffen.

# **3 Stand der Umsetzung**

Bisher können in der Internetanwendung 16 Verfahren des ökologischen Marktfruchtbaus angeboten werden (siehe [Abbildung 1\)](#page-2-0). Damit besteht eine Kalkulationsgrundlage für mehr als 60 % der Ackerfläche im ökologischen Landbau Bayerns.

<span id="page-2-0"></span>*Abbildung 1: Derzeit in der Anwendung angebotene ökologische Verfahren [\[11\]](#page-5-7)*

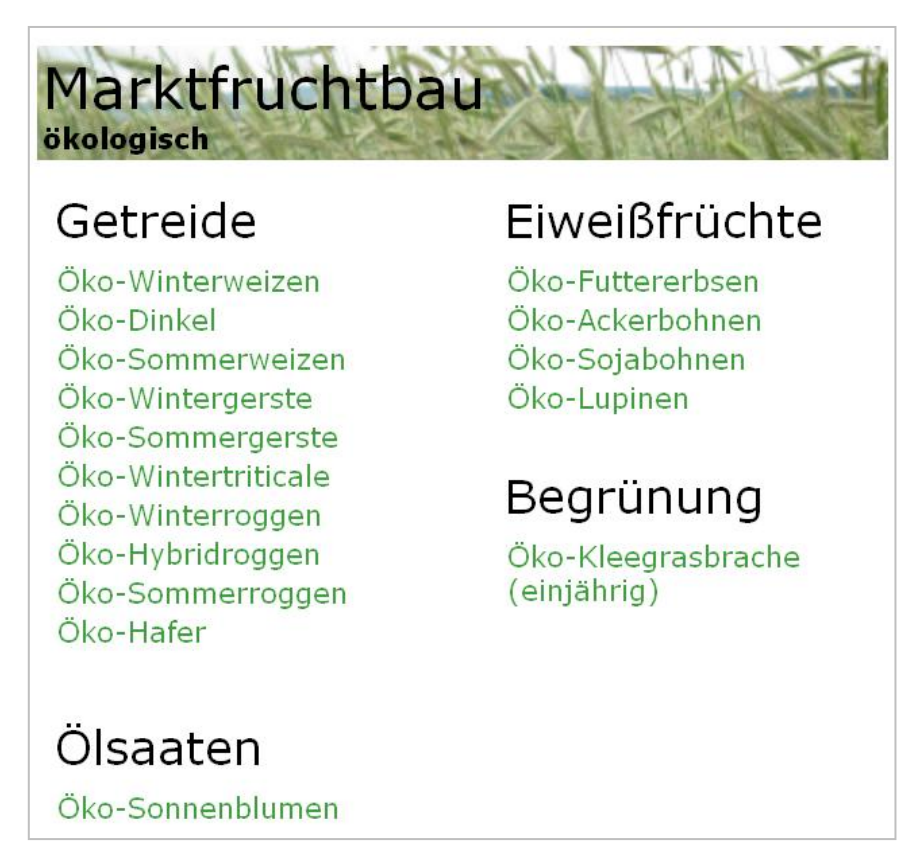

In jedem Einzelverfahren sind sämtliche Leistungs- und Kostenpositionen mit Werten vorbelegt. Diese können einerseits anhand von grundlegenden Angaben zum Betrachtungszeitraum, zur Schlaggröße und zum Umsatzsteuersystem (siehe [Abbildung 2\)](#page-3-0) und andererseits durch Einträge bei den jeweiligen Positionen, für den Einzelbetrieb passend, abgeändert werden.

<span id="page-3-0"></span>*Abbildung 2: Kalkulation des Deckungsbeitrages am Beispiel der Futtererbsen [\[11\]](#page-5-7)*

#### LfL-Deckungsbeiträge und Kalkulationsdaten - Öko-Futtererbsen

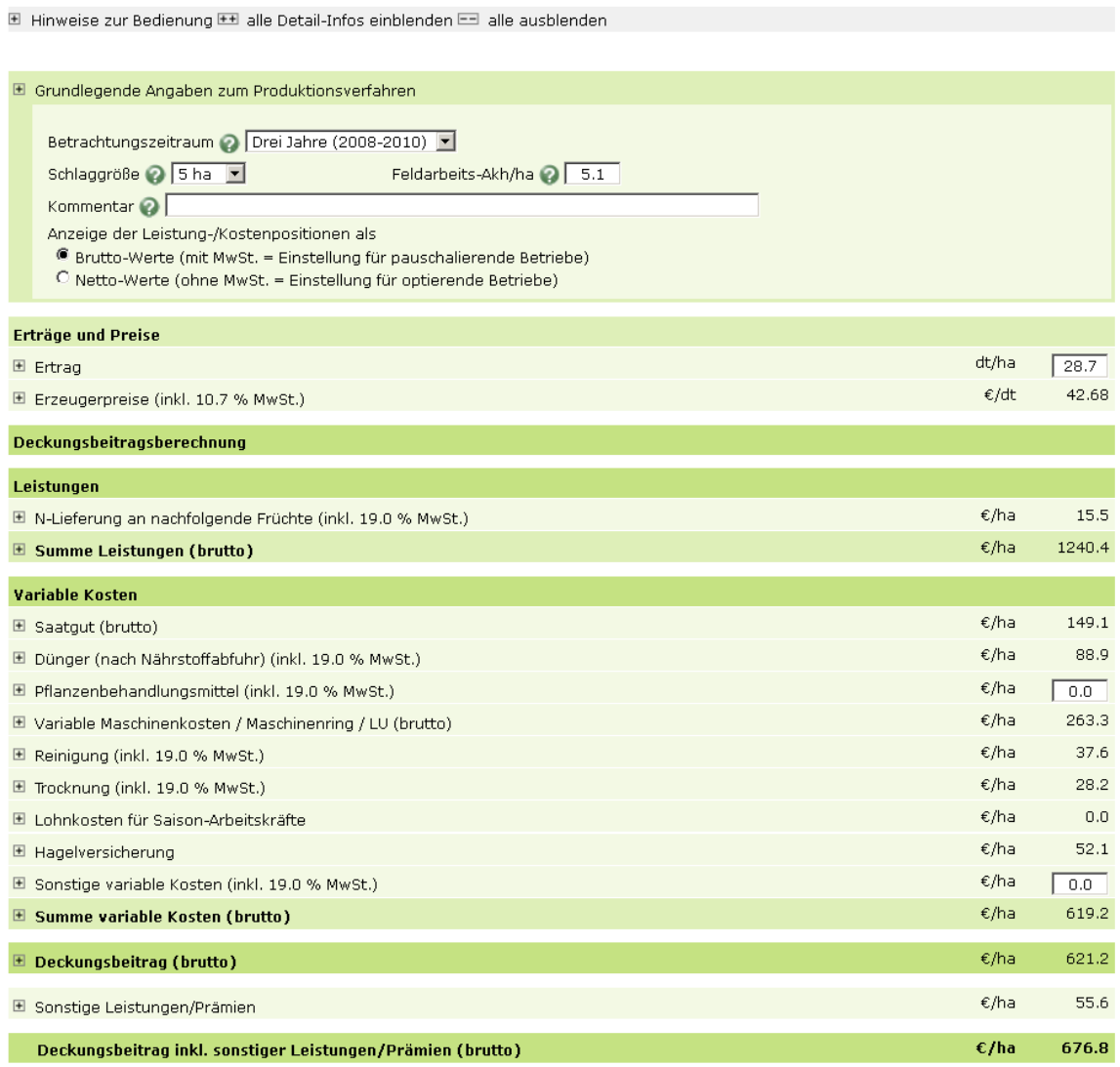

Werden die bearbeiteten Einzelverfahren des Pflanzenbaus gespeichert, so können anschließend daraus in einer Erweiterung der Anwendung ("DB Plus") zusätzliche Wirtschaftlichkeitsbetrachtungen angestellt werden. So lassen sich die Einzelverfahren nach unterschiedlichen Erfolgsbegriffen reihen, Äquivalenzpreise und –erträge berechnen, die Auswirkungen von Preis- und Ertragsänderungen auf die Rentabilität abschätzen sowie Grenzpachtpreise ermitteln. Vier verschiedene Fruchtfolgen können aus den gespeicherten Einzelverfahren aufgebaut und anhand ihrer Deckungsbeiträge und Nährstoffdifferenzen miteinander verglichen werden (siehe [Abbildung 3\)](#page-4-0).

|                                                                      | Häufigkeit des Anbaus in<br>der jeweiligen Fruchtfolge |                                                       |     |     | <b>Deckunasbeitraa</b><br>€/ha                         | Nährstoffdifferenz |         |         |                  |              |
|----------------------------------------------------------------------|--------------------------------------------------------|-------------------------------------------------------|-----|-----|--------------------------------------------------------|--------------------|---------|---------|------------------|--------------|
| Verfahren                                                            |                                                        |                                                       |     |     |                                                        | kg/ha              |         |         | <b>Sortieren</b> |              |
|                                                                      | FF <sub>1</sub>                                        | FF <sub>2</sub><br>FF <sub>3</sub><br>FF <sub>4</sub> |     |     | P <sub>2</sub> O <sub>5</sub><br>K <sub>2</sub> O<br>N |                    |         |         |                  |              |
| Öko-Kleegrasbrache (einjährig)<br>(brutto)                           | 2.0                                                    | 1.0                                                   | 2.0 | 1.0 | $-9.1$                                                 | 120.0              | $-0.0$  | $-0.0$  | $\mathbf{f}$     | $\downarrow$ |
| Öko-Ackerbohnen<br>(brutto)                                          | 0.0                                                    | 0.0                                                   | 0.0 | 1.0 | 837.4                                                  | 13.0               | $-37.0$ | $-43.0$ | $\mathbf{f}$     | $\mathsf{L}$ |
| Öko-Futtererbsen<br>(brutto)                                         | 1.0                                                    | 0.0                                                   | 0.0 | 0.0 | 765.7                                                  | 5.0                | $-32.0$ | $-40.0$ | $\mathbf{r}$     | $\mathbf{L}$ |
| Öko-Winterweizen<br>(brutto)                                         | 1.0                                                    | 0.0                                                   | 1.0 | 1.0 | 952.3                                                  | -93.0              | 74.0    | 67.0    | $\mathbf{r}$     | $\mathbf{L}$ |
| Öko-Winterweizen.<br>(brutto)                                        | 0.0                                                    | 1.0                                                   | 0.0 | 0.0 | 952.3                                                  | $-93.0$            | 48.0    | 37.0    | $\mathbf{r}$     | $\mathsf{L}$ |
| Öko-Dinkel<br>(brutto)                                               | 0.0                                                    | 0.0                                                   | 0.0 | 1.0 | 869.9                                                  | $-57.0$            | $-23.0$ | $-23.0$ | $\mathbf{r}$     | $\mathbf{L}$ |
| Öko-Winterroggen<br>(brutto)                                         | 1.0                                                    | 0.0                                                   | 1.0 | 0.0 | 528.3                                                  | $-62.0$            | $-27.0$ | $-21.0$ | $\mathsf{r}$     | $\mathsf{L}$ |
| Öko-Wintertriticale<br>(brutto)                                      | $1.0\,$                                                | 1.0                                                   | 0.0 | 0.0 | 703.7                                                  | $-75.0$            | $-32.0$ | $-24.0$ | $\mathbf{r}$     | $\mathbf{L}$ |
| Öko-Sommerweizen<br>(brutto)                                         | 1.0                                                    | 0.0                                                   | 0.0 | 0.0 | 686.1                                                  | $-78.0$            | $-25.0$ | $-19.0$ | $\mathbf{r}$     | $\mathbf{L}$ |
| Öko-Sommergerste (Braugerste).<br>(brutto)                           | 0.0                                                    | 1.0                                                   | 1.0 | 0.0 | 596.1                                                  | $-70.0$            | $-23.0$ | $-18.0$ | $\mathbf{r}$     | $\downarrow$ |
| Öko-Hafer<br>(brutto)                                                | 0.0                                                    | 0.0                                                   | 0,0 | 1.0 | 464.3                                                  | $-67.0$            | $-30.0$ | $-22.0$ | $\mathsf{r}$     | $\downarrow$ |
| Öko-Sonnenblumen<br>(brutto)                                         | 0.0                                                    | 0.0                                                   | 1.0 | 0.0 | 516.7                                                  | $-98.0$            | $-37.0$ | $-56.0$ | $\mathbf{r}$     | $\mathsf{L}$ |
| Zwischenfruchtbau<br>Öko-Senf<br>(brutto)                            | 0.0                                                    | 0.0                                                   | 1.0 | 1.0 | $-120.2$                                               | $-0.0$             | $-0.0$  | $-0.0$  | $\mathbf{r}$     | $\mathbf{L}$ |
| Zwischenfruchtbau<br>Öko-Erbsen/Ölrettich/Sonnenblumen  <br>(brutto) | 0.0                                                    | 1.0                                                   | 1.0 | 0.0 | 2.3                                                    | 72.0               | $-0.0$  | $-0.0$  | $\mathbf{r}$     | $\mathbf{L}$ |
| Fruchtfolge 1 (7-gliedrig, 7-jährig)                                 |                                                        |                                                       |     |     |                                                        |                    |         |         |                  |              |
| Summe aller Fruchtfolgeglieder                                       |                                                        |                                                       |     |     | 3617.9                                                 | -63.0              | $-42.0$ | $-37.0$ |                  |              |
| Durchschnitt pro Jahr                                                |                                                        |                                                       |     |     | 516.8                                                  | $-9.0$             | $-6.0$  | $-5.3$  |                  |              |
| Fruchtfolge 2 (5-gliedrig, 4-jährig)                                 |                                                        |                                                       |     |     |                                                        |                    |         |         |                  |              |
| Summe aller Fruchtfolgeglieder                                       |                                                        |                                                       |     |     | 2245.3                                                 | $-46.0$            | $-7.0$  | $-5.0$  |                  |              |
| Durchschnitt pro Jahr                                                |                                                        |                                                       |     |     | 561.3                                                  | $-11.5$            | $-1.7$  | $-1.2$  |                  |              |
| Fruchtfolge 3 (8-gliedrig, 6-jährig)                                 |                                                        |                                                       |     |     |                                                        |                    |         |         |                  |              |
| Summe aller Fruchtfolgeglieder                                       |                                                        |                                                       |     |     | 2457.3                                                 | $-11.0$            | $-13.0$ | $-28.0$ |                  |              |
| Durchschnitt pro Jahr                                                |                                                        |                                                       |     |     | 409.6                                                  | $-1.8$             | $-2.2$  | $-4.7$  |                  |              |
| <b>Fruchtfolge 4</b> (6-gliedrig, 5-jährig)                          |                                                        |                                                       |     |     |                                                        |                    |         |         |                  |              |
| Summe aller Fruchtfolgeglieder                                       |                                                        |                                                       |     |     | 2994.6                                                 | $-84.0$            | $-16.0$ | $-21.0$ |                  |              |
| Durchschnitt pro Jahr                                                |                                                        |                                                       |     |     | 598.9                                                  | $-16.8$            | $-3.2$  | $-4.2$  |                  |              |

<span id="page-4-0"></span>*Abbildung 3: Möglichkeit zum Vergleich von Fruchtfolgen\* [\[11\]](#page-5-7)*

\* Reihenfolge der Feldfrüchte: **FF 1**: KG, SW, WR, KG, WT, FE, WW; **FF 2**: KG, WW, WT, ZF (Erbsen), SG; **FF 3**: KG, WW, ZF (Senf), SG, KG, WR, ZF (Erbsen), So; **FF 4**: KG, WW, ZF (Senf), Ha, AB, Di

#### **4 Ausblick**

Das ILB Deckungsbeitragsprogramm wird in den kommenden Jahren weiterentwickelt. Zum einen erfolgt eine Erweiterung um zusätzliche Verfahren, insbesondere im ökologischen Futterbau und in der ökologischen Tierhaltung. Zum anderen wird angestrebt, die Datenbasis durch zusätzliche Erhebungen zu verbessern, wie beispielsweise bei Naturalerträgen und Erzeugerpreisen. Zusätzliche, am Bedarf der Praxis orientierte Kalkulationsmöglichkeiten sind angedacht.

#### **5 Literaturverzeichnis**

- <span id="page-5-0"></span>[1] Steinhauser, H.; Langbehn, C.; Peters, U. (1992): Einführung in die landwirtschaftliche Betriebslehre. Band 1: Allgemeiner Teil. 5. neubearbeitete Auflage. Verlag Eugen Ulmer, Stuttgart. S. 166 ff.
- <span id="page-5-1"></span>[2] Mußhoff, O.; Hirschauer, N. (2010): Modernes Agrarmanagement – Betriebswirtschaftliche Analyse und Planungsverfahren. Verlag Vahlen, München. S. 115 ff.
- <span id="page-5-2"></span>[3] Die Landwirtschaft – Wirtschaftslehre (2010). 13. völlig neubearbeitete und erweiterte Auflage. BLV-Verlag, München. S. 671 ff.
- <span id="page-5-3"></span>[4] Wolf, D.; Möller, D. (2007): Betriebswirtschaftliche Handhabung der innerbetrieblichen Verrechnung von Stickstoff in der Betriebszweigabrechnung im Ökologischen Landbau. In: DLG (Hrsg.) (2007): Betriebszweigabrechnung im ökologischen Ackerbau. Arbeiten der DLG, Band 202, Frankfurt am Main. S. 50 – 59.
- [5] Lehrstuhl für ökologischen Landbau und Pflanzenbausysteme der Technischen Universität München: Erfassung von Erträgen auf Praxisbetrieben des ökologischen Landbaus. Übermittlung der Daten.
- <span id="page-5-4"></span>[6] AMI – Agrarmarkt Informationsgesellschaft (2012): Ökolandbau Marktdaten. http://www.ami-informiert.de.
- <span id="page-5-5"></span>[7] LfL – Bayerische Landesanstalt für Landwirtschaft (2011): Leitfaden für die Düngung von Acker- und Grünland – Gelbes Heft. 9. unveränderte Auflage. Freising.
- [8] LfL Bayerische Landesanstalt für Landwirtschaft (2011): Basisdaten zur Umsetzung der Düngeverordnung. Stand Juli 2011. http://www.lfl.bayern.de/iab/ duengung/mineralisch/10536/index.php (07.02.2012).
- <span id="page-5-6"></span>[9] KTBL – Kuratorium für Technik und Bauwesen in der Landwirtschaft (div. Ausgaben): Betriebsplanung Landwirtschaft. Münster.
- [10] KBM Kuratorium Bayerischer Maschinen- und Betriebshilfsringe (div. Jahre): Vorschläge für Verrechnungssätze bei Maschinenvermittlung. http://www.kbminfo.de/content/maschinenvermittlung.
- <span id="page-5-7"></span>[11] Bayerische Landesanstalt für Landwirtschaft – Institut für ländliche Strukturentwicklung und Agrarinformatik (2012): LfL Deckungsbeiträge und Kalkulationsdaten. https://www.stmelf.bayern.de/idb/default.html (07.02.2012).

Zitiervorschlag: Schätzl R, Reisenweber J & Schägger M (2012): Entwicklung einer internetbasierten Anwendung für Wirtschaftlichkeitsberechnungen im ökologischen Marktfruchtbau*.* In: Wiesinger K & Cais K (Hrsg.): Angewandte Forschung und Beratung für den ökologischen Landbau in Bayern. Ökolandbautag 2012, Tagungsband. – Schriftenreihe der LfL 4/2012, 144-149